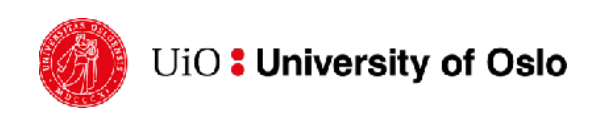

# **Modeling and simulation of multicellular and multiscale systems using the cellular Potts model**

#### **Alvaro Köhn-Luque**

*alvaro.kohn-luque@medisin.uio.no* Twitter: *@AlvaroKohn*

Department of Biostatistics Oslo Centre for Biostatistics and Epidemiology Faculty of Medicine University of Oslo

# **Plan for week 45**

**Monday 2 Nov (Zoom only)**

10:15 - 12:00, **Lecture**: Modelling multicellular systems using the cellular Potts model.

#### **Tuesday 3 Nov (FV414 + Zoom)**

12:00 - 13:20, **Hands-on 1**: Getting started with the software Morpheus.

13:40 - 15:00, **Hands-on 2**: Simulation and analysis of simple models.

### **Pre-assignments**

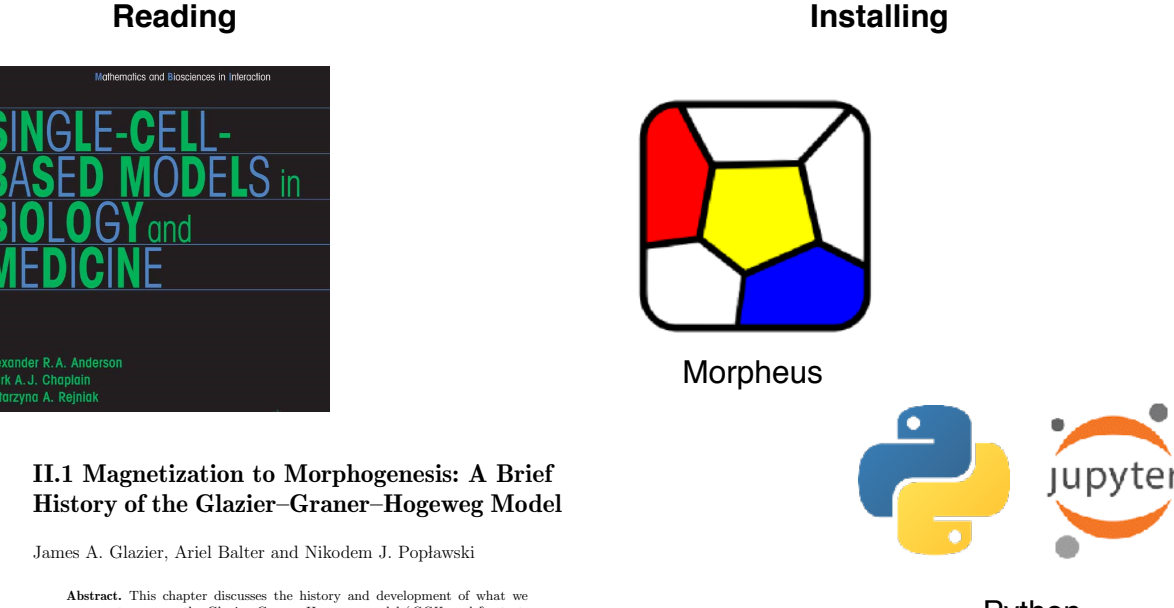

**Abstract.** This chapter discusses the history and development of what we<br>propose to rename the Glazier-Graner-Hogeweg model ( $GGH \nmodel$ ), starting with its ancestors, simple models of magnetism, and concluding with its<br>cur

Python  $\overline{+}$ Jupyter Notebooks

# **Modeling multicellular systems using the cellular Potts model**

# **Systems biology**

Tissue Bulk or single-cell data Intracellular interactions Intracellular simulation

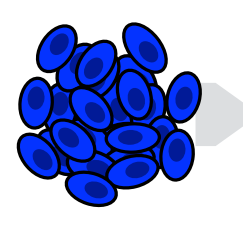

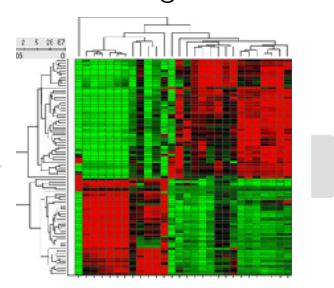

 $miR156$ 

NZ, TOE1-3

AGL15

spLs

FUI

SHP1, SHP2

5001

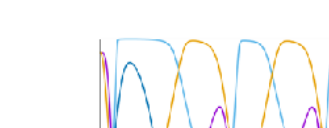

# **Multicellular systems biology**

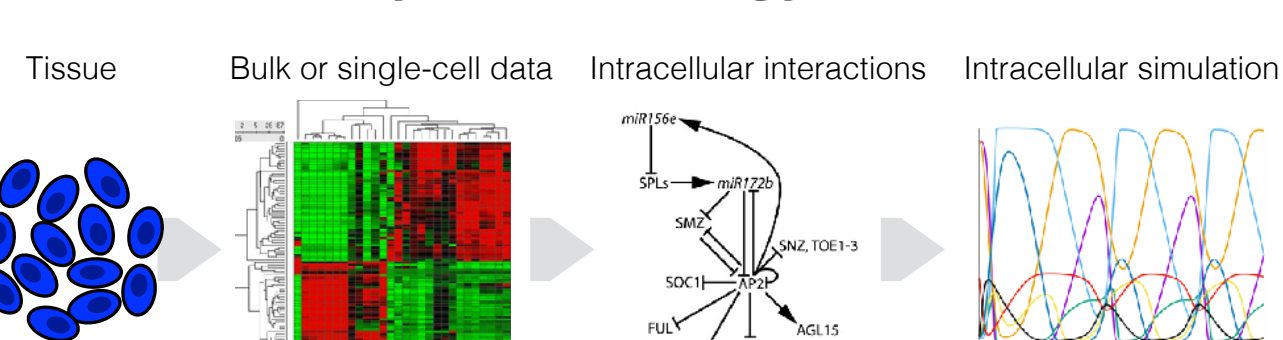

Intracellular interactions

IZ, TOE1-3

AGL15

 $mIR156$ 

sĀ

**FUI** 

SHP1, SHP2

**SOC1** 

춦

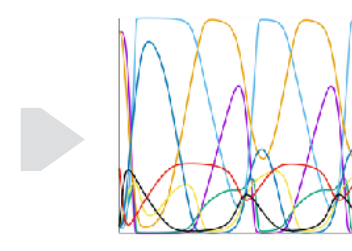

**Tissue** 

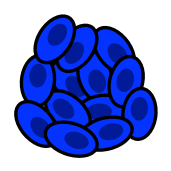

# **Multicellular systems biology**

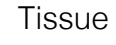

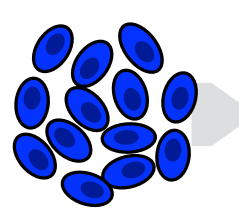

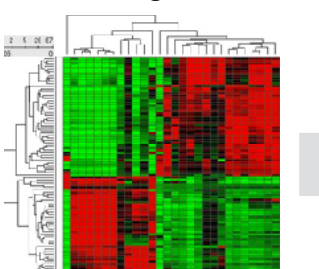

Tissue Bulk or single-cell data Intracellular interactions Intracellular simulation

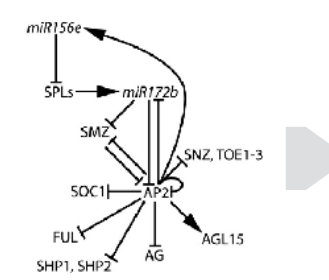

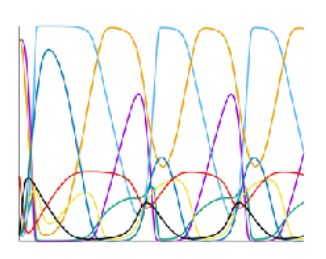

**Tissue** 

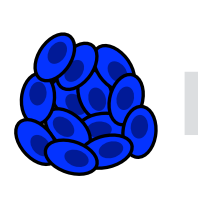

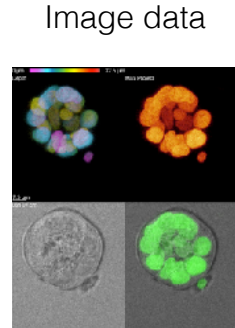

Drost et al, Nature 2015

# **Multicellular systems biology**

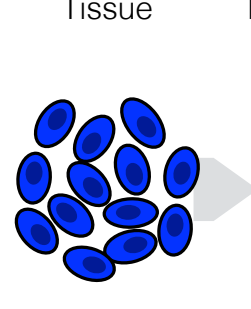

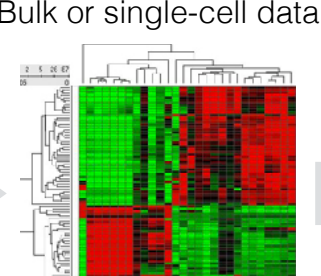

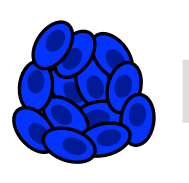

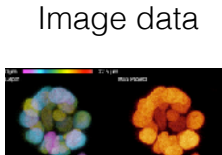

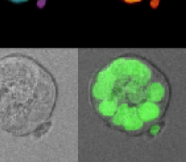

Drost et al, Nature 2015

 $mIR156$ 

ं

**50C1 FUI** 

SHP1, SHP2

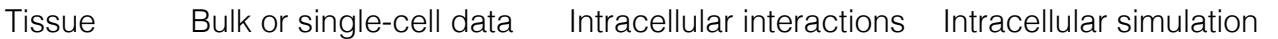

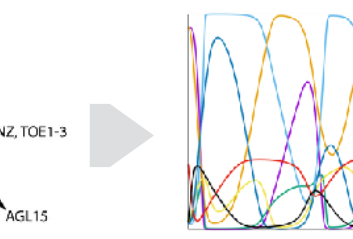

Tissue Image data Intercellular interactions

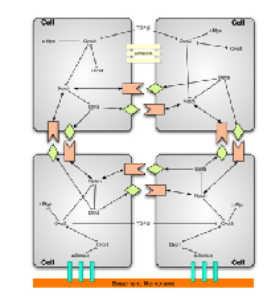

# **Multicellular Systems biology**

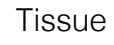

Tissue Bulk or single-cell data Intracellular interactions Intracellular simulation

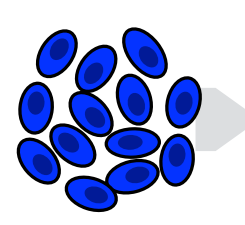

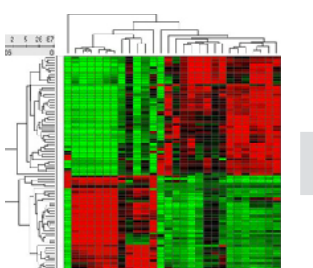

 $mIR156$ क्रै NZ, TOE1-3 **SOC1 FUL** AGL15 SHP1, SHP2

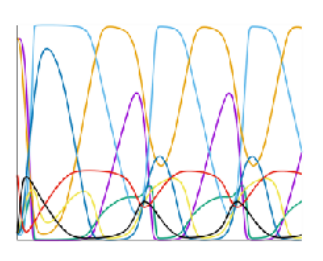

**Tissue** 

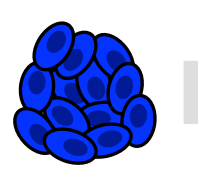

Image data

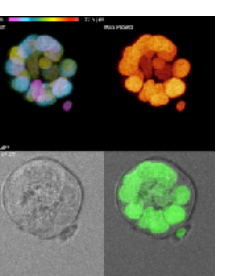

Drost et al, Nature 2015

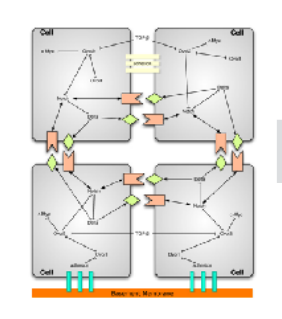

Intercellular network Multicellular simulation

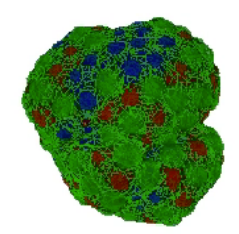

Buske et al., FEBS J 2012

### **Approaches**  *for tissue and multicellular modeling*

# **Tissue modeling: continuous approach**

# Drosophila segmentation

Hans Meinhardt, Models of Biological Pattern Formation 1982 The Algorithmic Beauty of Sea Shells 1998

Limb morphogenesis

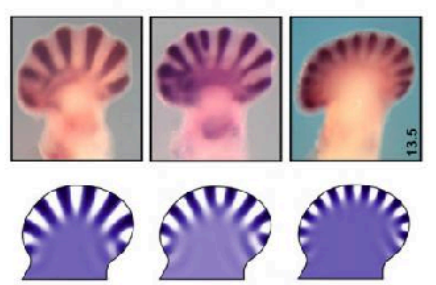

Sheth et al., Science 2012

Vascular patterning

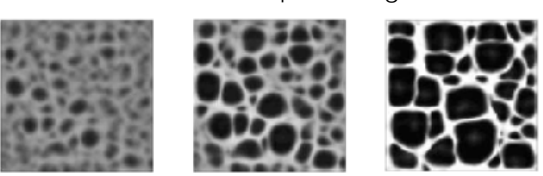

Manoussaki et al., Acta biotheoretica 1996

Cardiac physiology

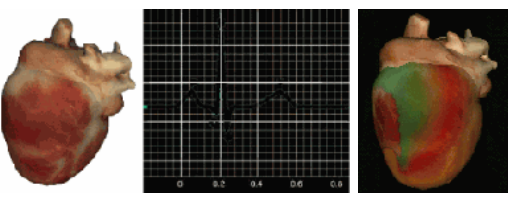

Fenton et al., Scholarpedia 2008

### **Tissue modeling: discrete / cell-based approach**

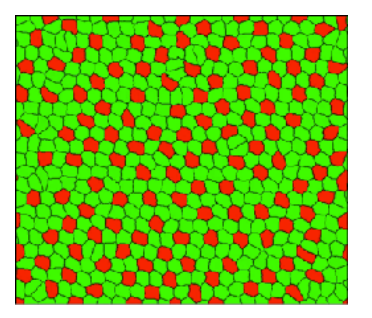

Liver regeneration

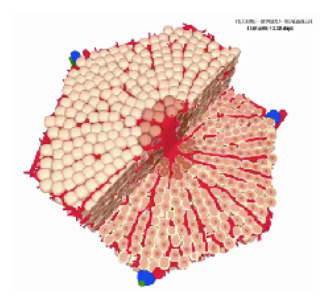

Hoehme et al., PNAS 2010

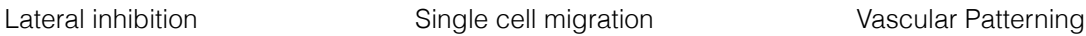

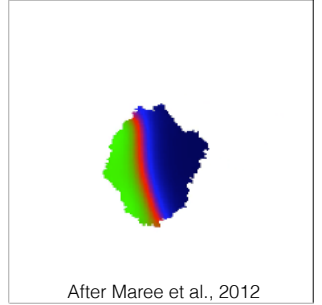

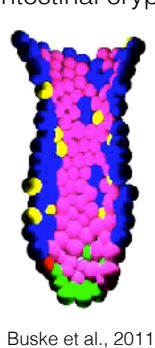

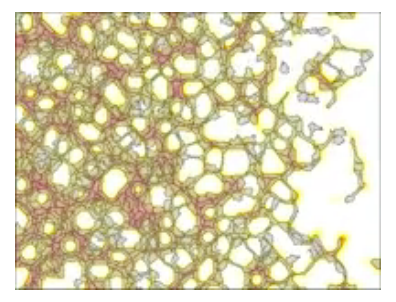

Köhn-Luque et al., 2013

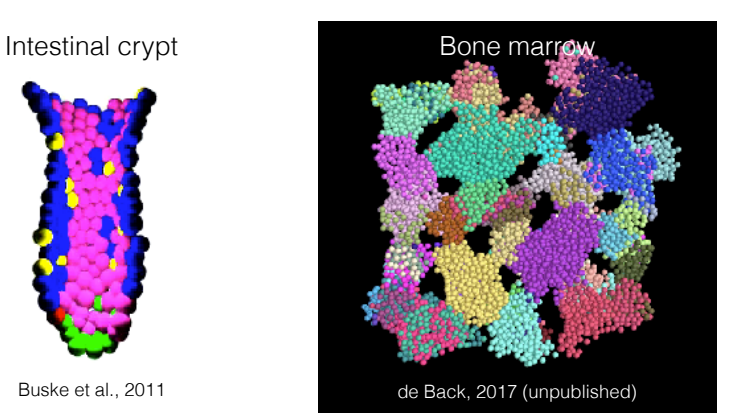

### **Tissue modeling: discrete approach**

- ‣ Tissue organization at cellular level
	- ‣ spatial structure
	- ‣ dynamic changes
- ‣ Cellular behavior
	- ‣ cell motility
	- ‣ cell division
	- ‣ cell adhesion
	- ▶ cell shape
	- ‣ etc.
- ‣ Multi-scale coupling
	- ‣ intracellular processes
	- ‣ extracellular gradients

# **Cell-based modeling**

- ‣ Tissue organization at cellular level
	- ‣ spatial structure
	- ‣ dynamic changes
- ‣ Cellular behavior
	- ▶ cell motility
	- ‣ cell division
	- ‣ cell adhesion
	- ‣ cell shape
	- ‣ etc.
- ‣ Multi-scale coupling
	- ‣ intracellular processes
	- ‣ extracellular gradients

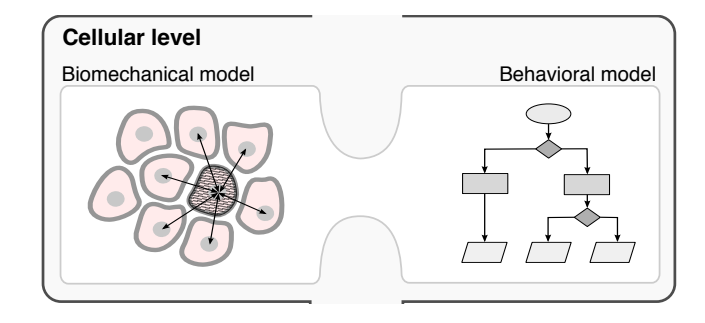

# **Multi-scale cell-based modeling**

- ‣ Tissue organization at cellular level
	- ‣ spatial structure
	- ‣ dynamic changes
- ‣ Cellular behavior
	- ▶ cell motility
	- ‣ cell division
	- ‣ cell adhesion
	- ▶ cell shape
	- ‣ etc.
- ‣ Multi-scale coupling
	- ‣ intracellular processes
	- ‣ extracellular gradients

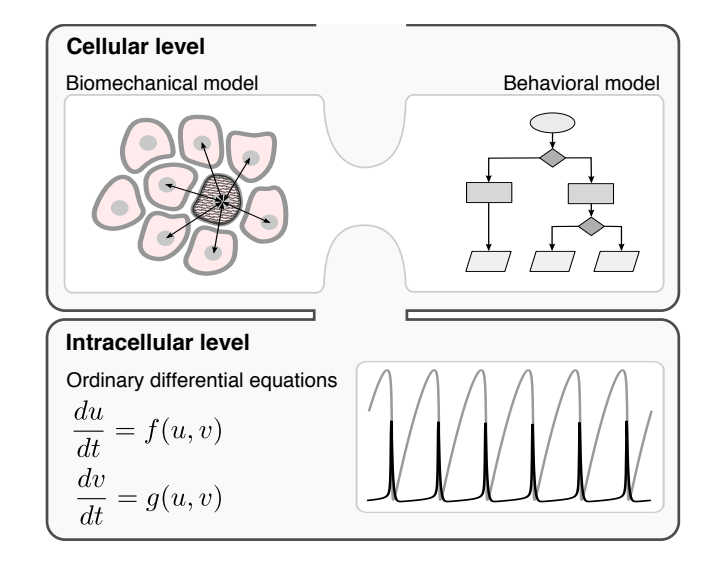

# **Multi-scale cell-based modeling**

- ‣ Tissue organization at cellular level
	- ‣ spatial structure
	- ‣ dynamic changes
- ‣ Cellular behavior
	- ▶ cell motility
	- ‣ cell division
	- ‣ cell adhesion
	- ‣ cell shape
	- ‣ etc.
- ‣ Multi-scale coupling
	- ‣ intracellular processes
	- ‣ extracellular gradients

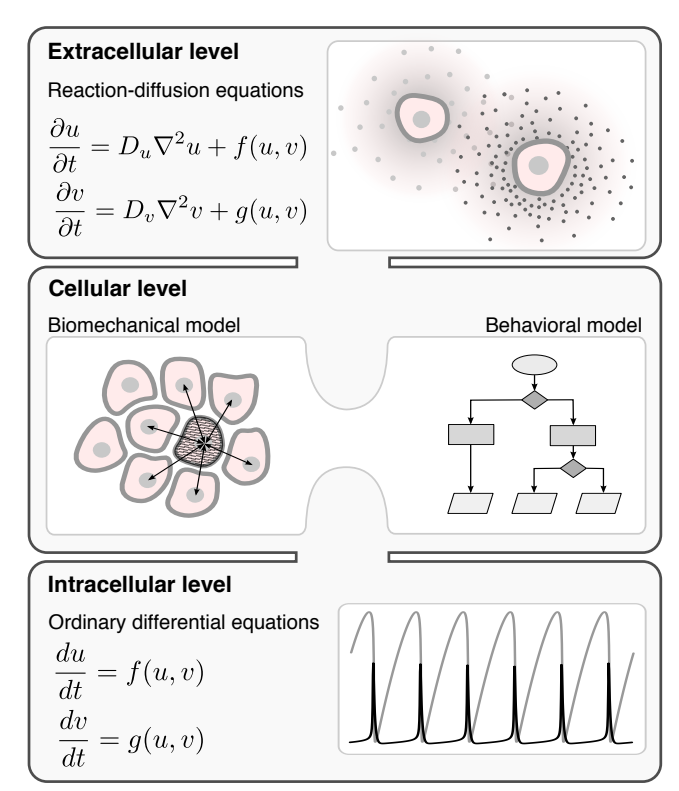

### **Mathematical and Computational Models** *for cell-based modeling*

## **Different cell-based modeling approaches**

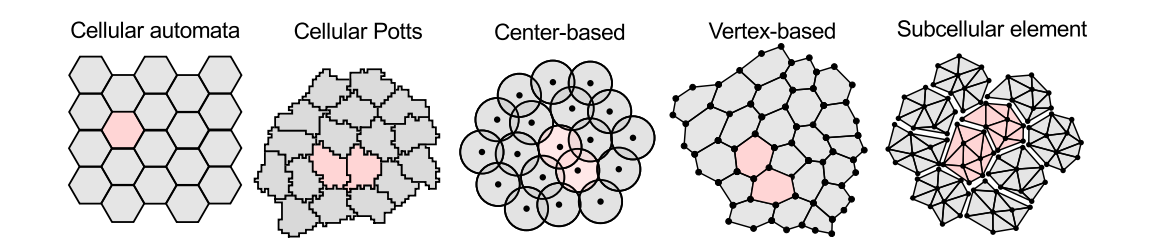

### **Different cell-based modeling approaches**

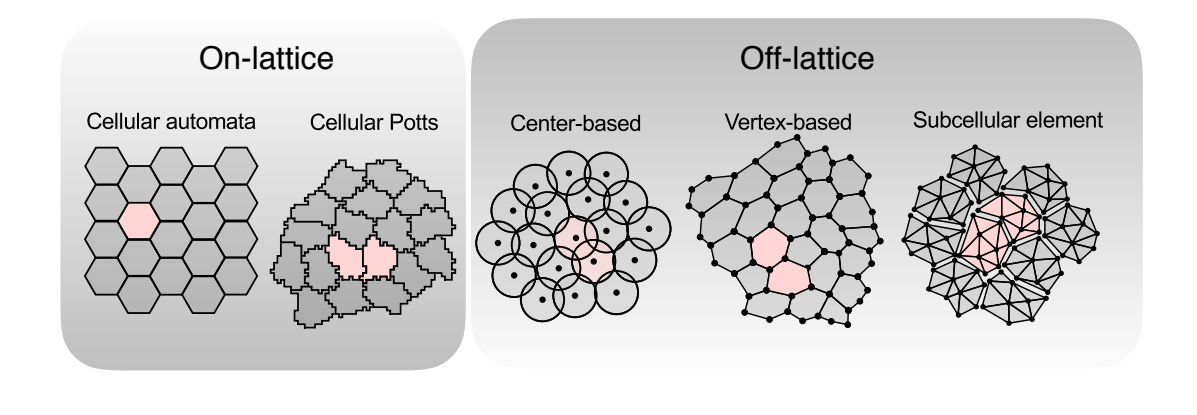

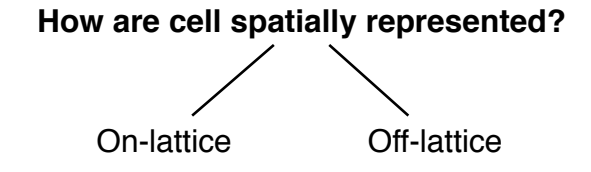

### **Different cell-based modeling approaches**

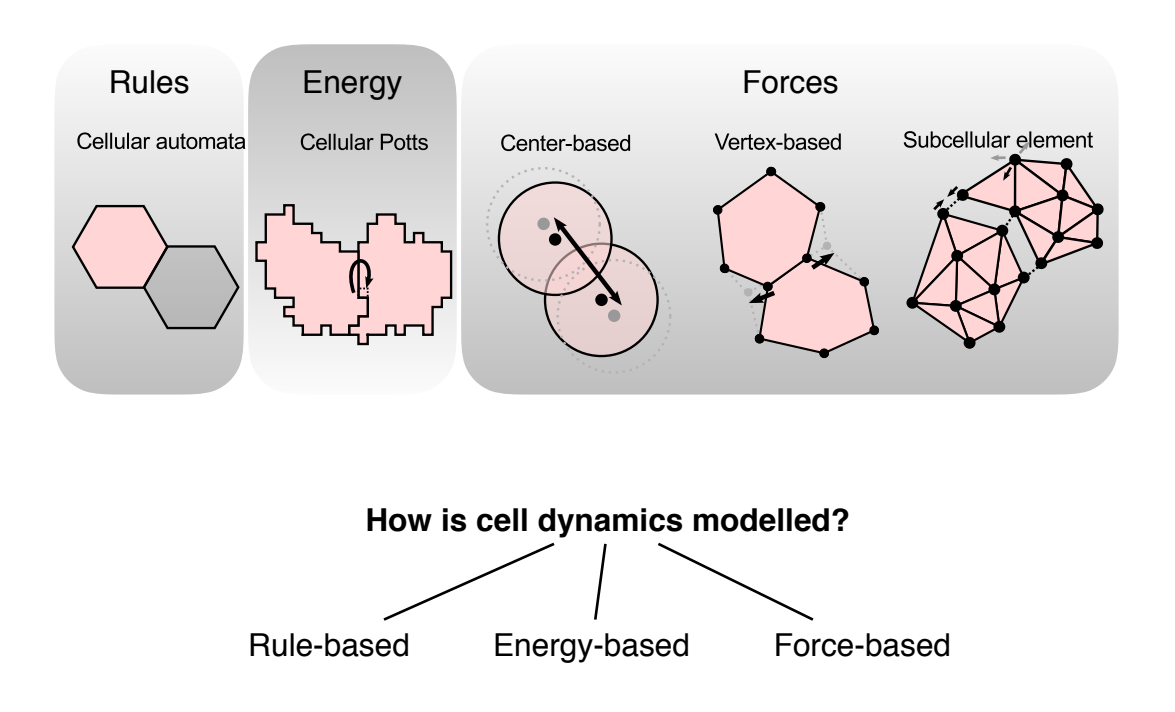

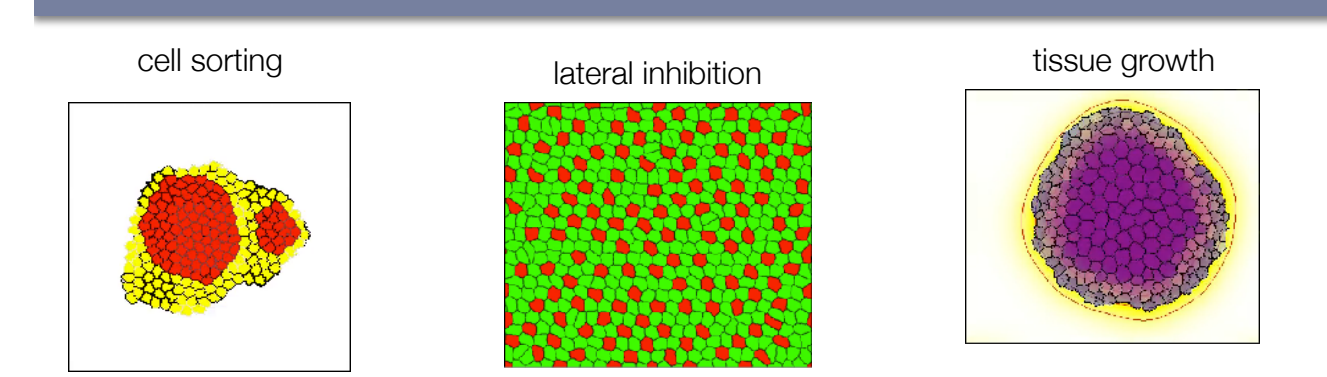

# **Cellular Potts model**

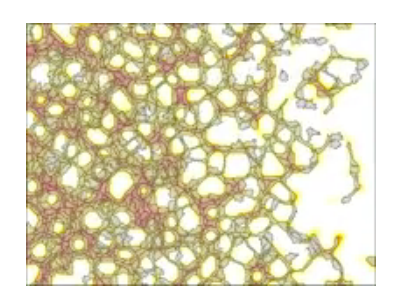

vascular patterning

angioblasts to migrate, but the migrate of the migrate  $\mathbf{b}$ 

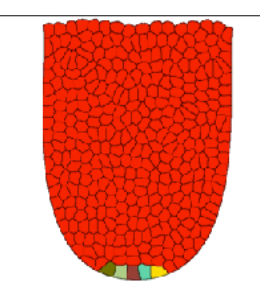

intestinal crypt

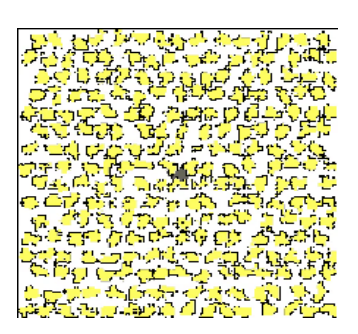

Social life of Stem cells in the Dictoystelium Discoideum

### **CPM: From Magnetization to Morphogenesis**

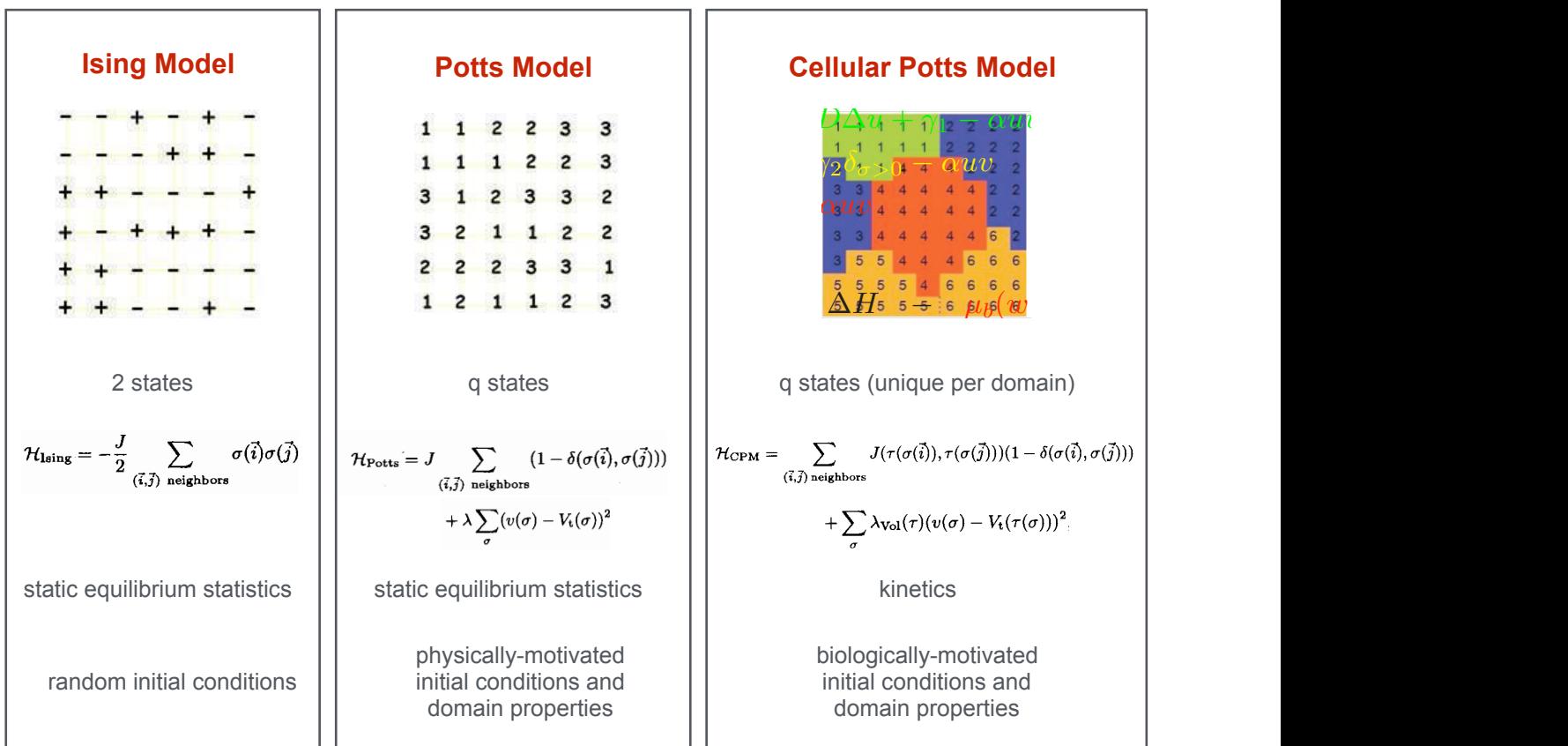

# **Cellular Potts model - cell size**

Cell represented as a lattice domain

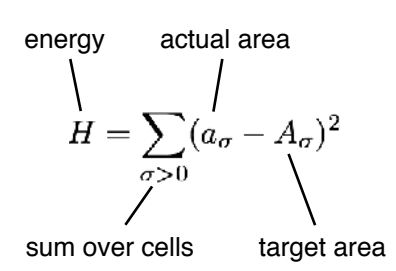

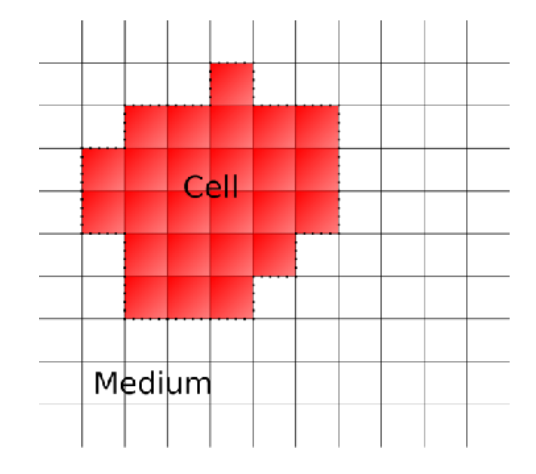

**Cellular Potts model - contact energy**

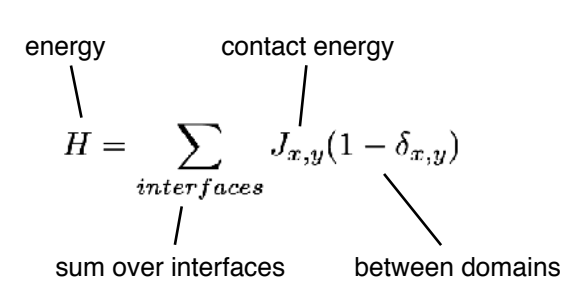

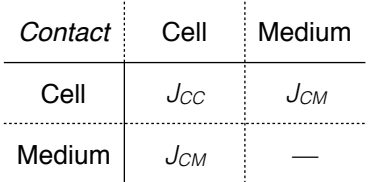

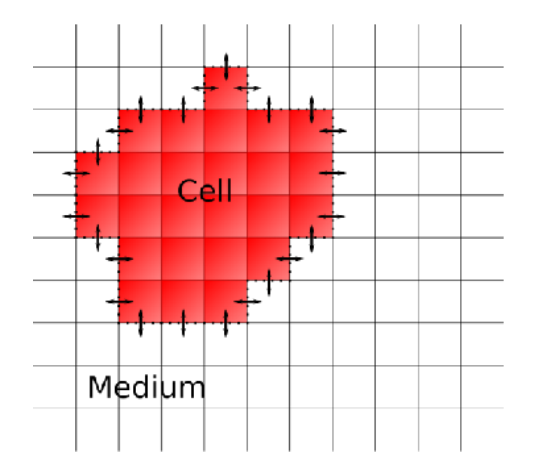

### **Cellular Potts model - energy function**

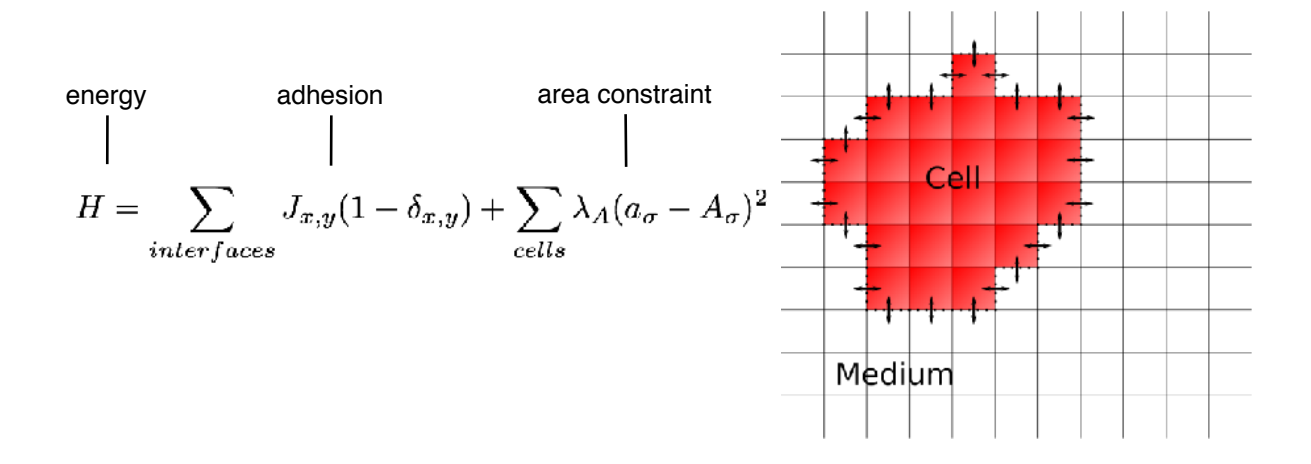

### **Cellular Potts model - dynamics**

#### *Stochastic minimization of energy*

#### **Modified Metropolis algorithm:**

- Pick a random node
- Pick a second random node in neighborhood
- Compute energy difference ΔH is spin is copied:

$$
\Delta H = H_{after} - H_{before}
$$

• Probabillty to accept copy depends on ΔH:

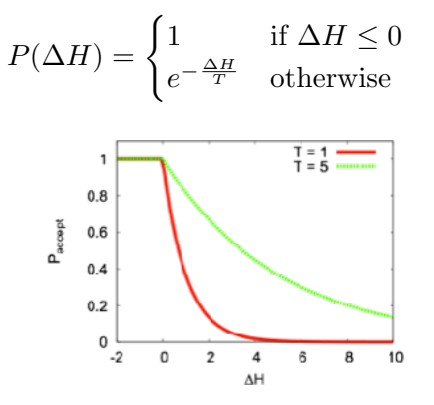

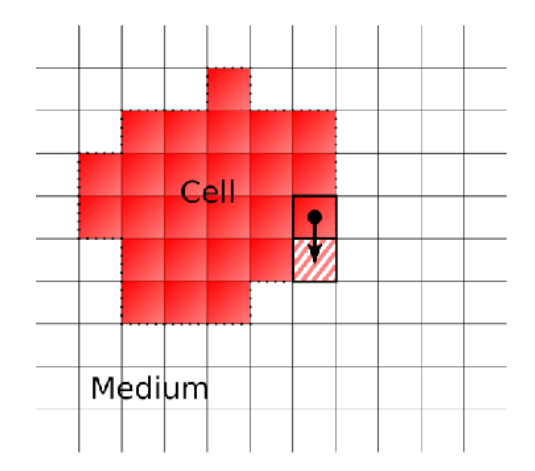

### **Cellular Potts model - dynamics**

*Stochastic minimization of energy*

#### **Modified Metropolis algorithm:**

- Pick a random node
- Pick a second random node in neighborhood
- Compute energy difference ΔH is spin is copied:

$$
\Delta H = H_{after} - H_{before}
$$

• Probabillty to accept copy depends on ΔH:

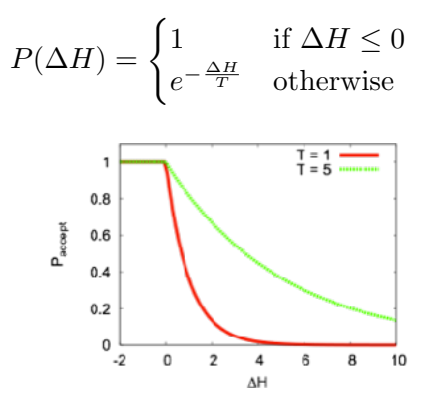

# **Cellular Potts model - cell sorting**

#### **Energy function (Hamiltonian):**

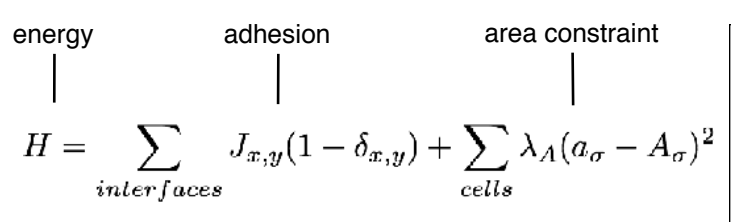

#### **Energy minimization:**

$$
P(\Delta H) = \begin{cases} 1 & \text{if } \Delta H \le 0\\ e^{-\frac{\Delta H}{T}} & \text{otherwise} \end{cases}
$$

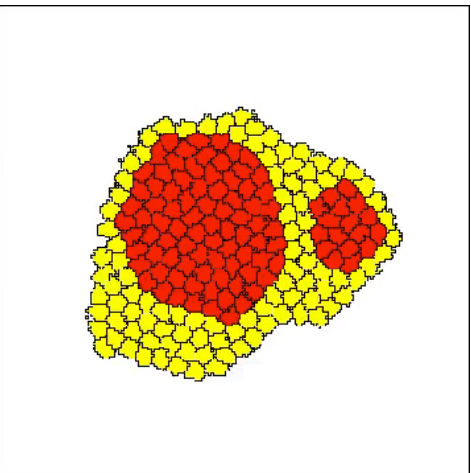

### **CPM: Modeling Cell Sorting**

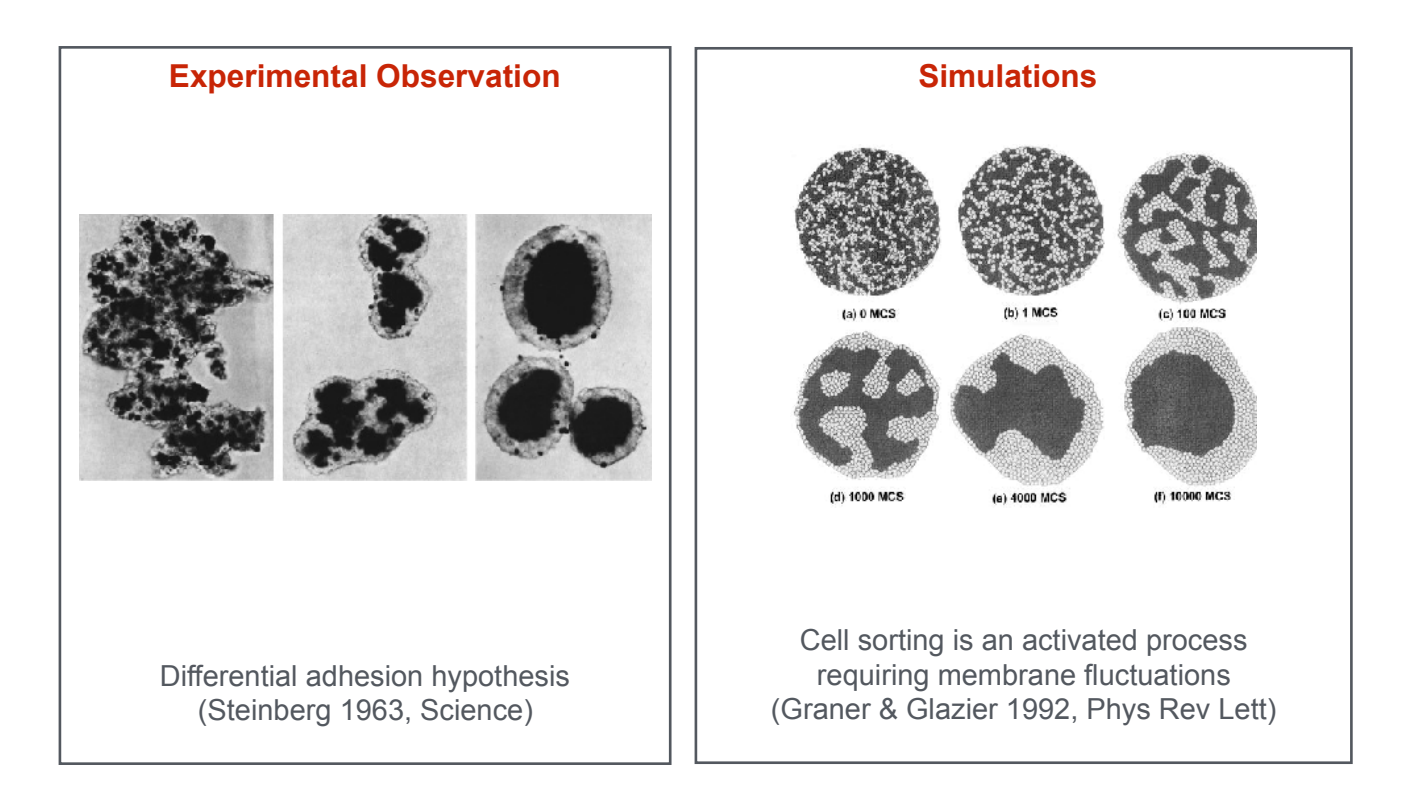

### **Multi-scale cell-based modeling using CPM**

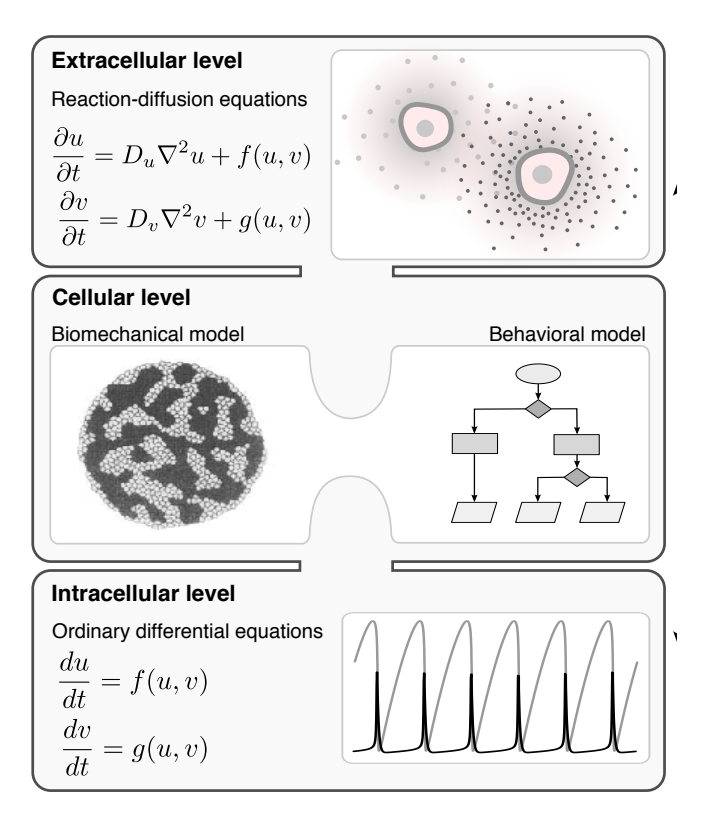

### **Proposed Mechanism of Vascular Patterning**

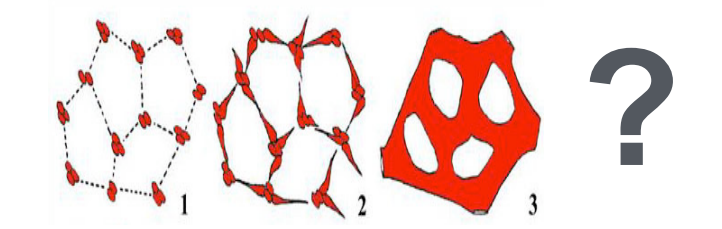

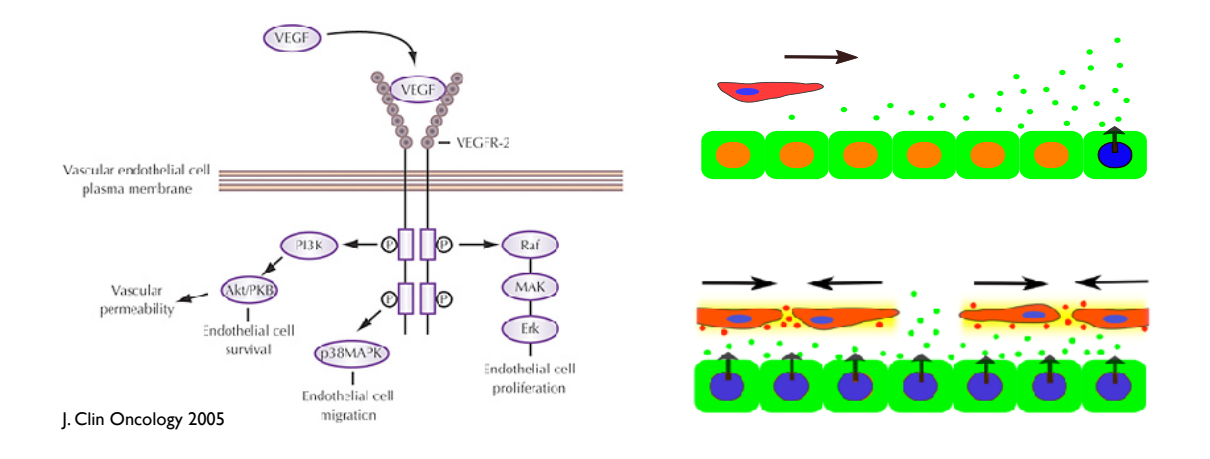

### **A hybrid cellular Potts model for vascular patterning**

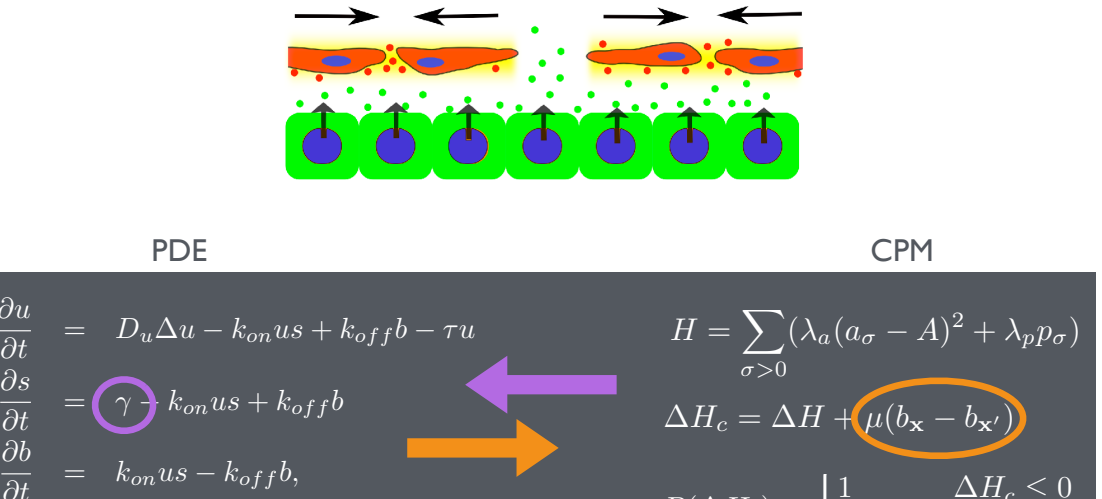

 $rac{\partial u}{\partial t}$ 

 $rac{\partial s}{\partial t}$ 

Г

 $\bullet$ 

 $\partial b$ 

 $u \equiv$  unbound VEGF  $s \equiv$  binding sites  $b \equiv$  bound VEGF

$$
P(\Delta H_c) = \begin{cases} 1 & \Delta H_c \le 0\\ e^{-\Delta H_c} & otherwise \end{cases}
$$

### **A hybrid cellular Potts model for vascular patterning**

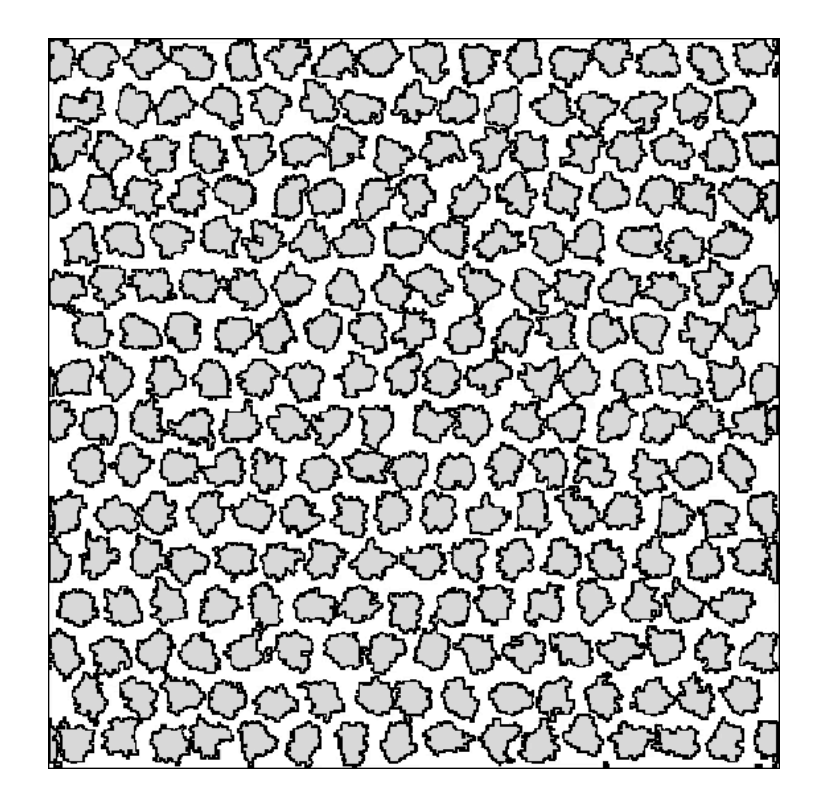

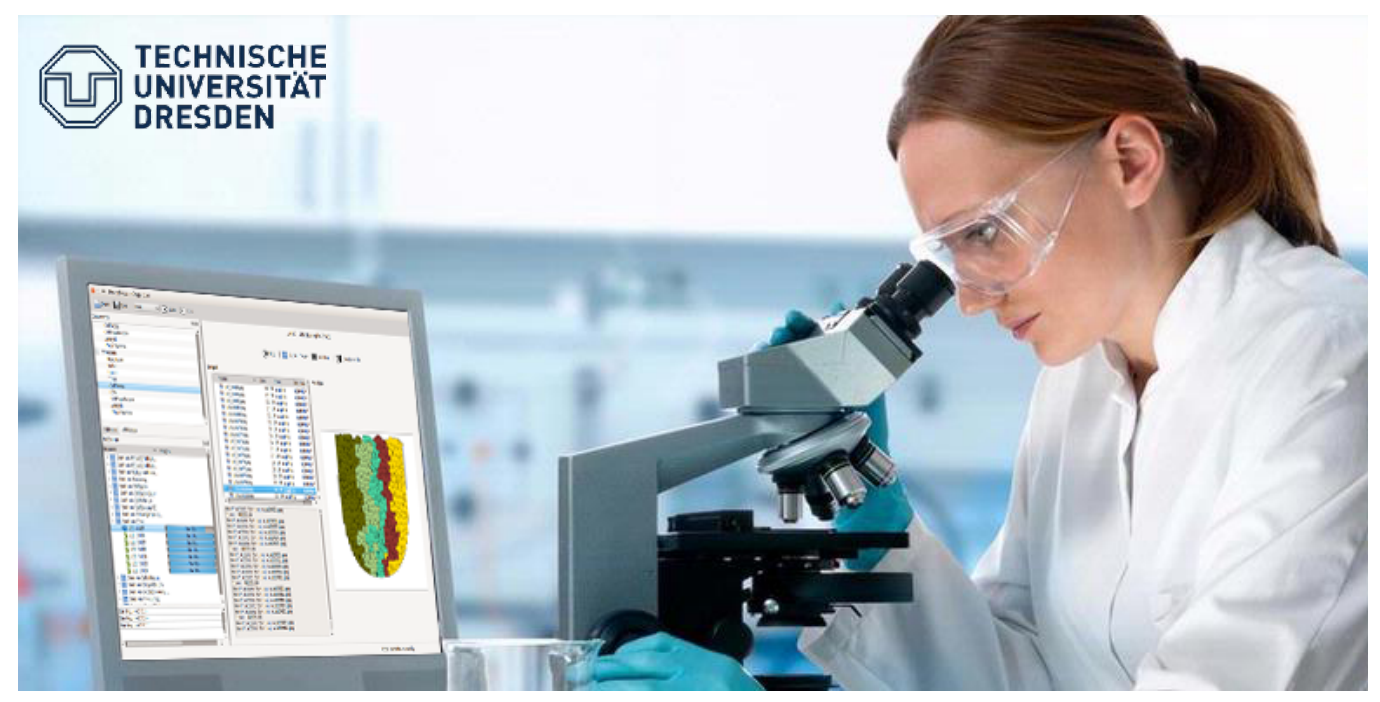

**A** Morpheus modeling environment for multicellular systems biology

Walter de Back ContextVision AB

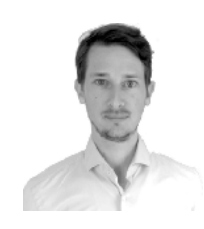

Jörn Starruß Center for High Performance Computing

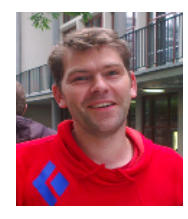

### Computational modeling **Workflow**

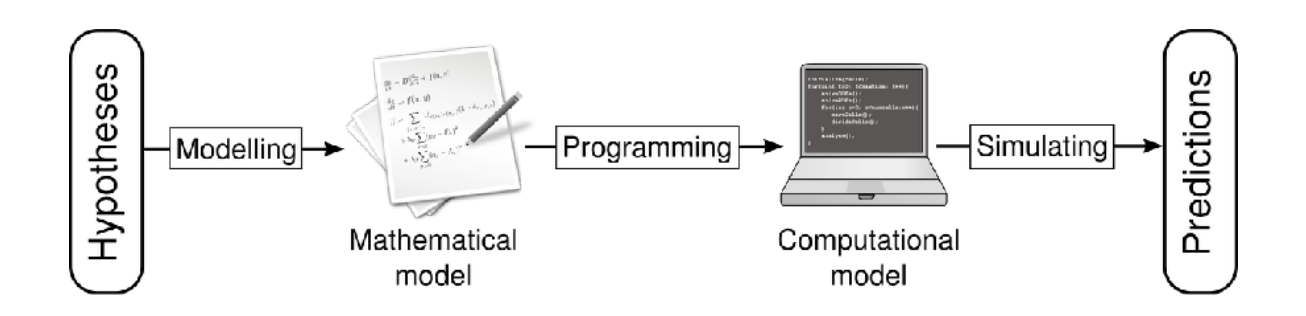

# Computational modeling

Without the need for programming

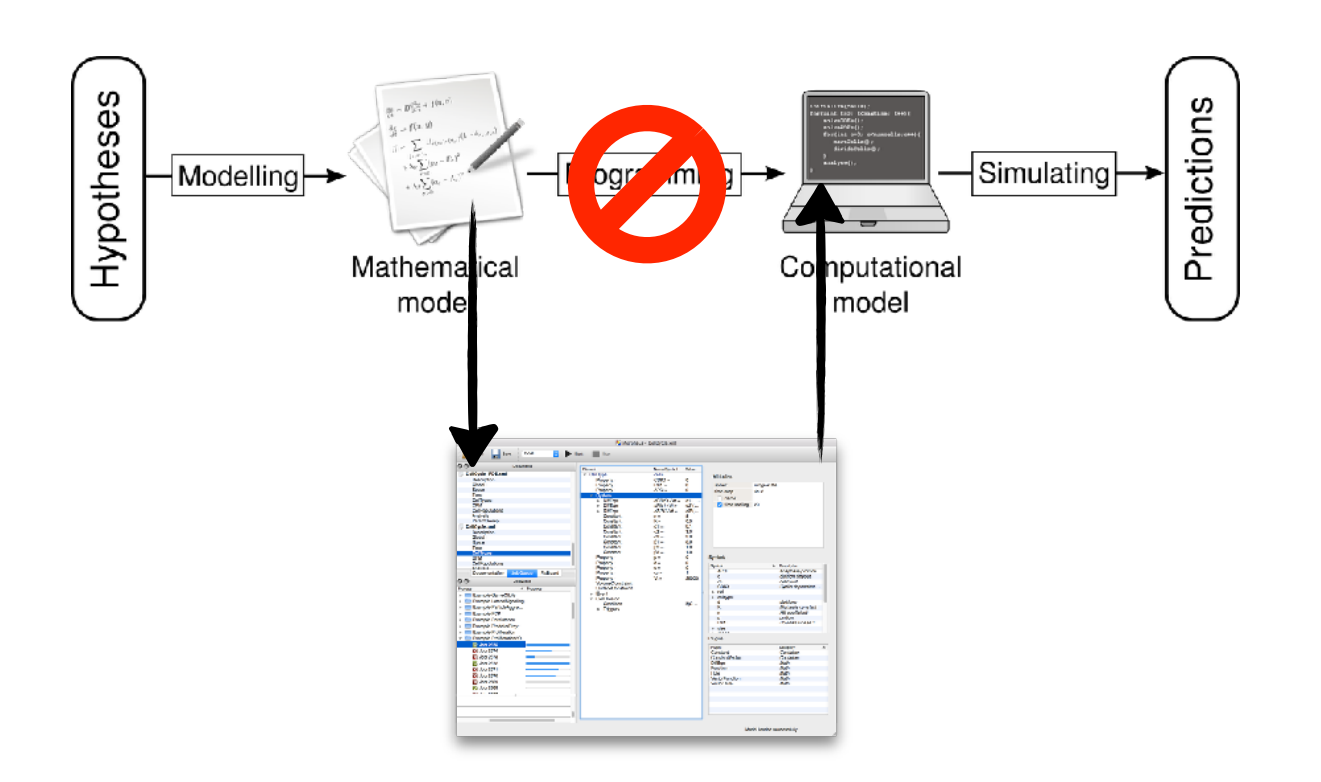

Modeling features

### Differential equations Gene regulatory and signaling networks

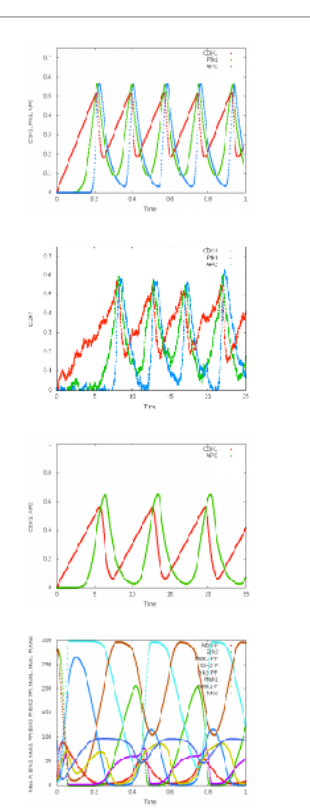

Euler, Heun, Runge-Kutta, adaptive time-step methods, stiff methods

Stochastic differential equations Heun-Maruyama

Ordinary differential equations

Delay differential equations with constant delays

Import models in SBML format e.g. from BioModels database

#### Reaction-diffusion systems Morphogen gradients and intercellular signaling

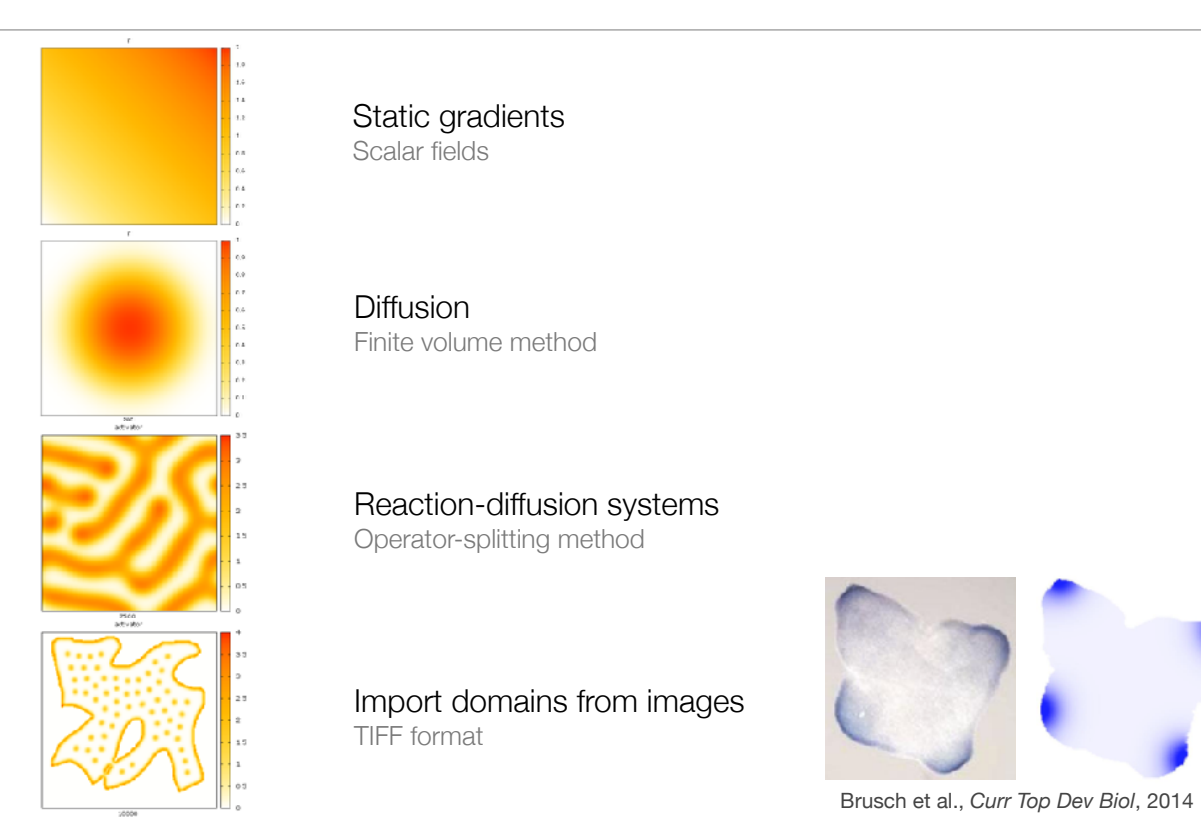

### Cell-based models

Cell shape, motility and surface mechanics

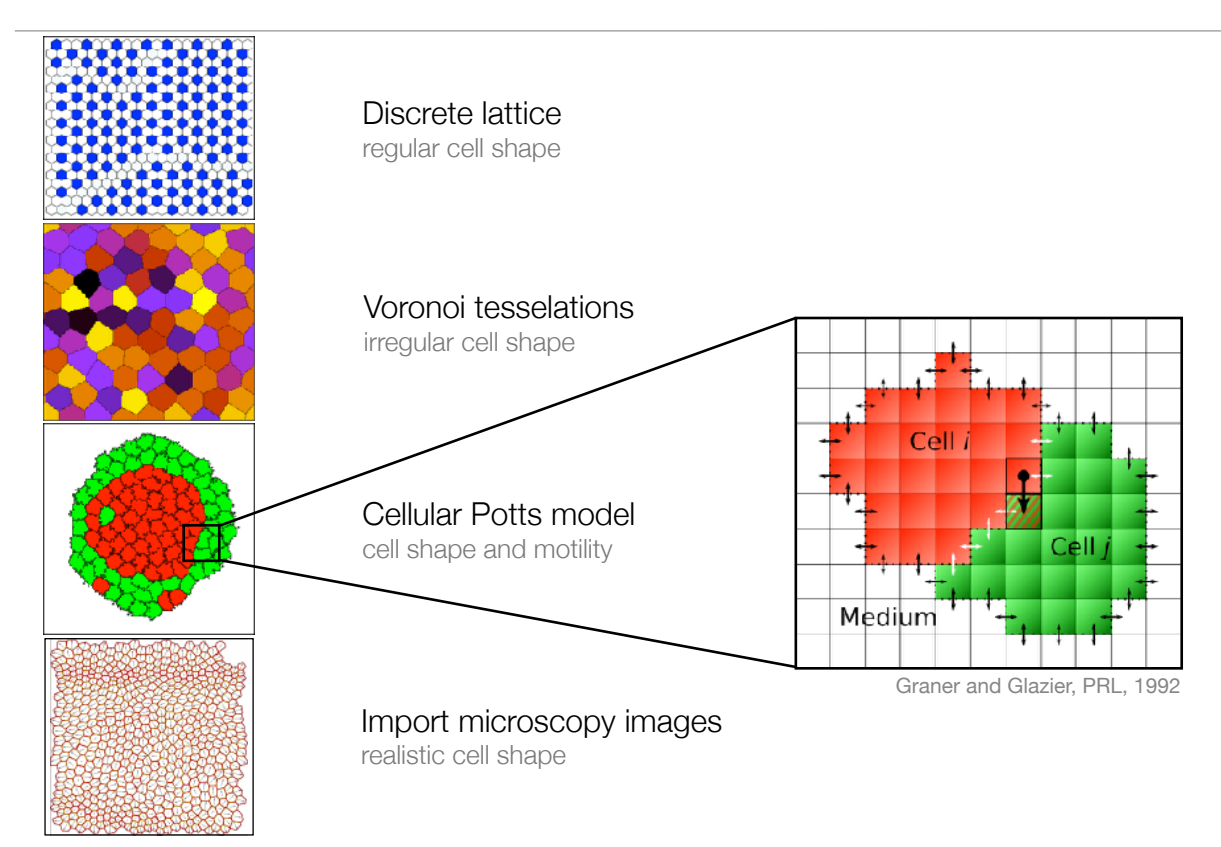

### Multi-scale models Coupling model formalisms

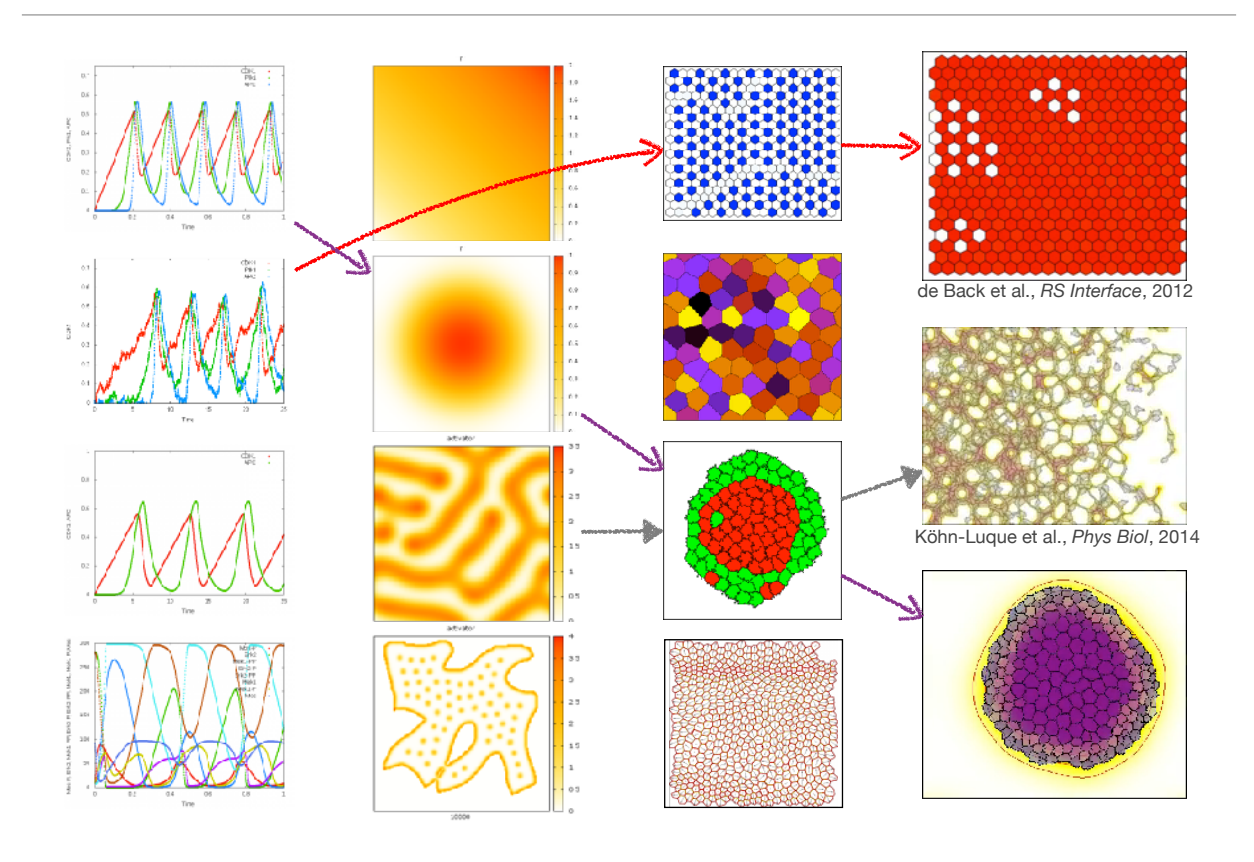

Multi-scale models Cell cycle example

- Intracellular ODE model for cell cycle dynamics
- Cell-based Potts model cell surface mechanics and cell division

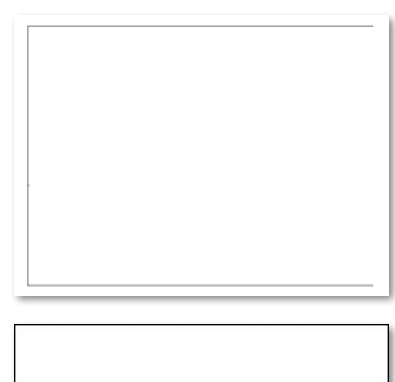

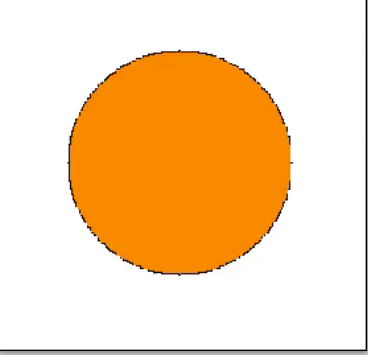

### Multi-scale models

Cell cycle example

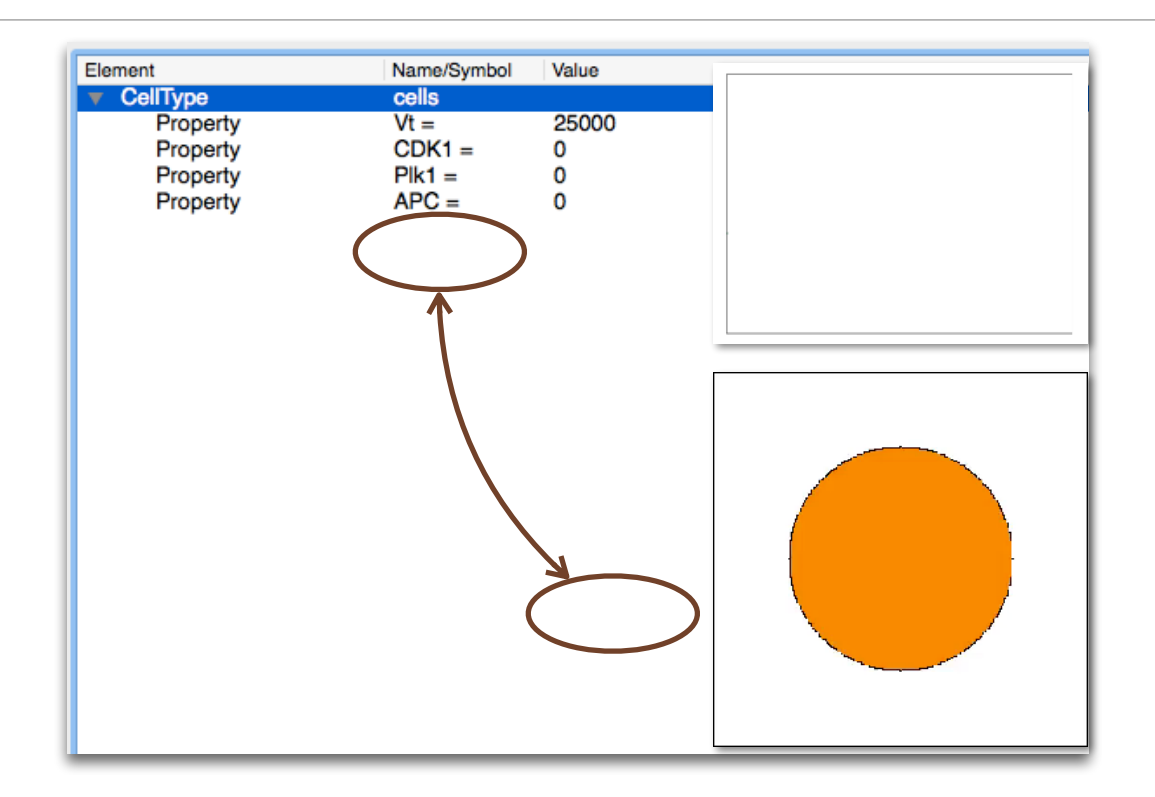

### **A hybrid cellular Potts model for vascular patterning**

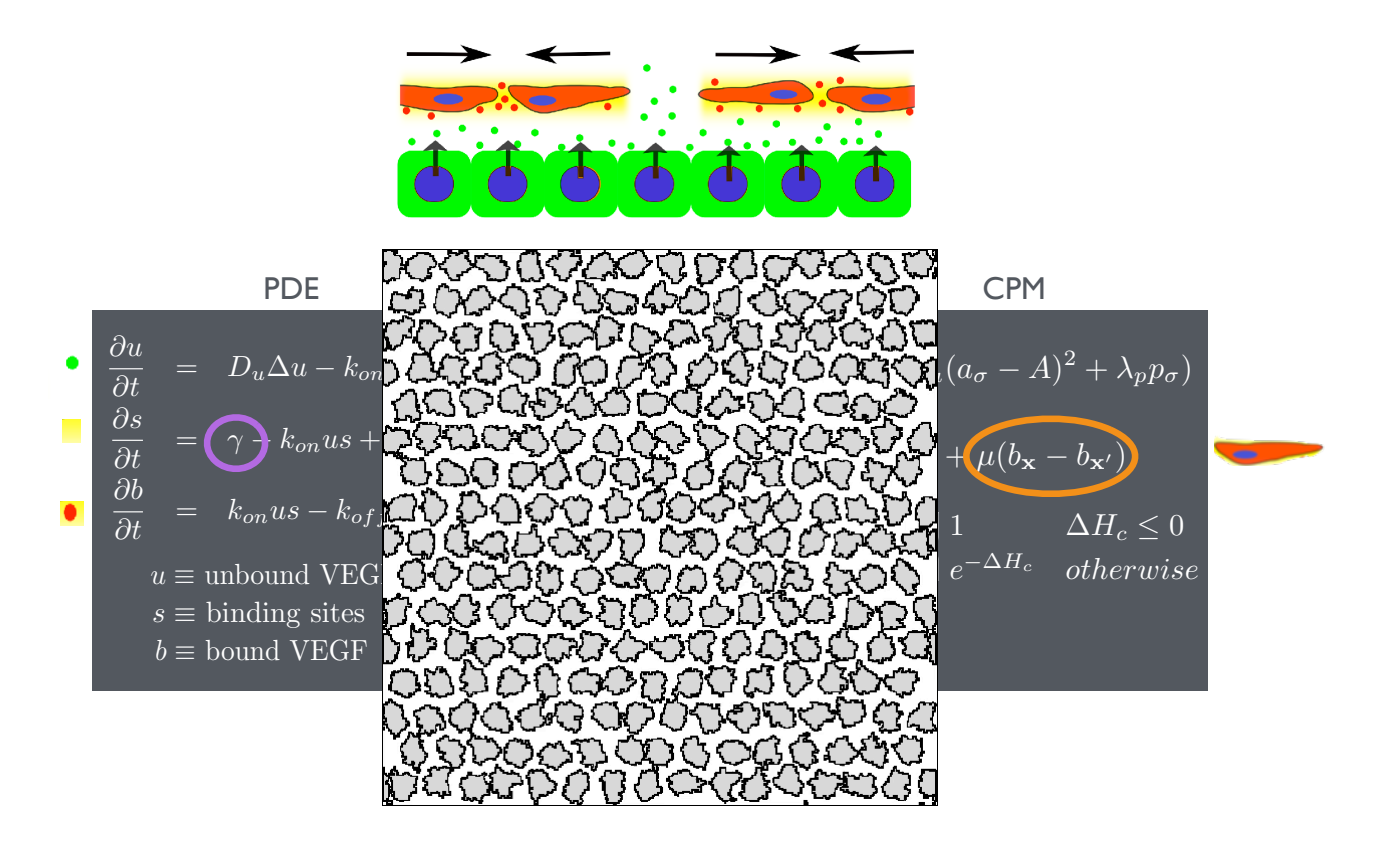

### Multi-scale models

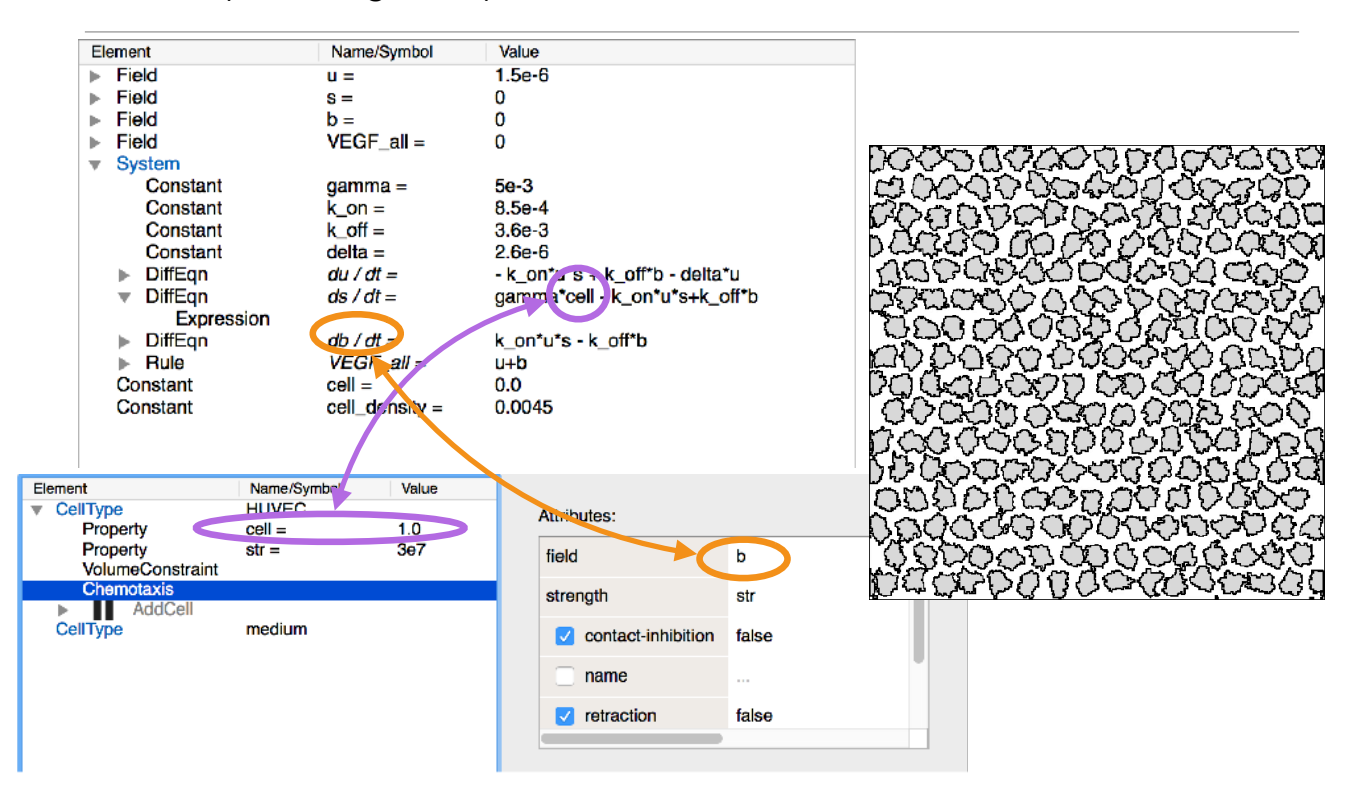

#### Vascular patterning example

### Multi-scale models

Mapping between different spatial contexts

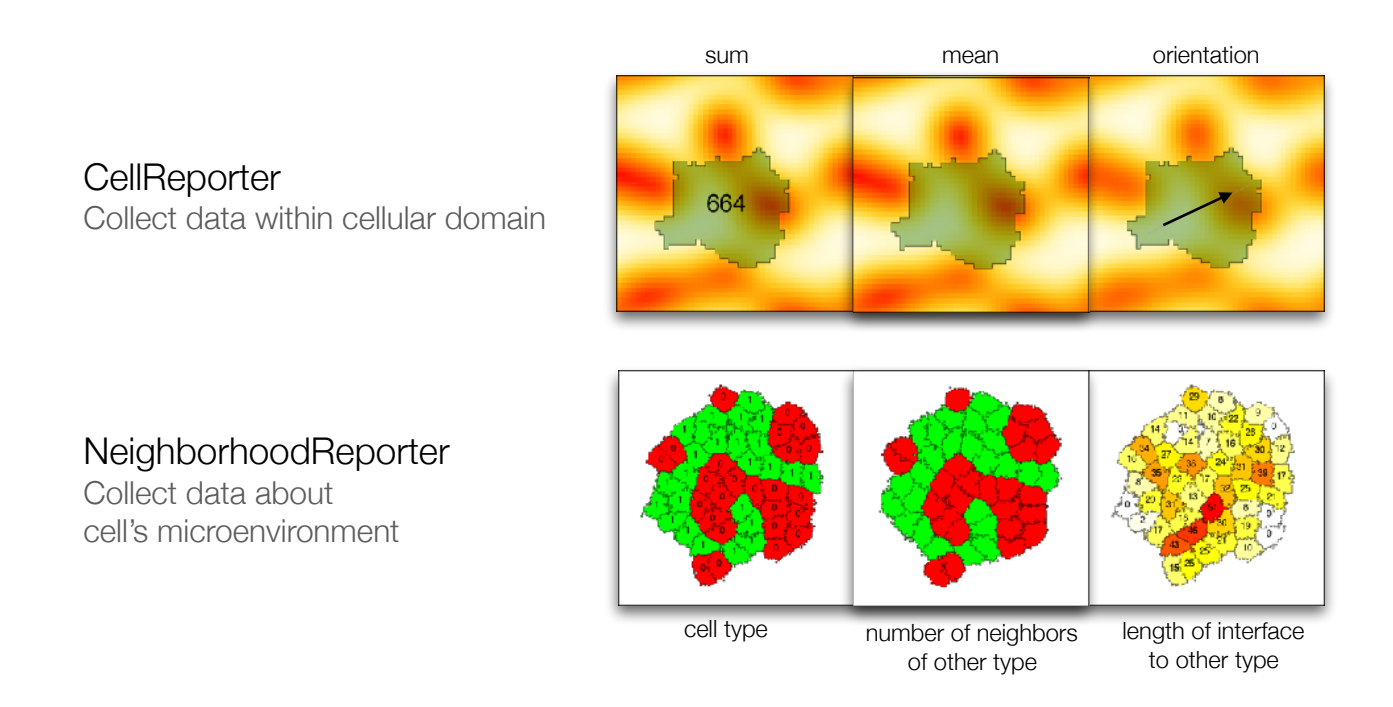

#### Multi-scale models Mapping data to cell membranes

#### **MembraneProperties**

- Scalar field on cell membrane
- Couple to biomechanical properties

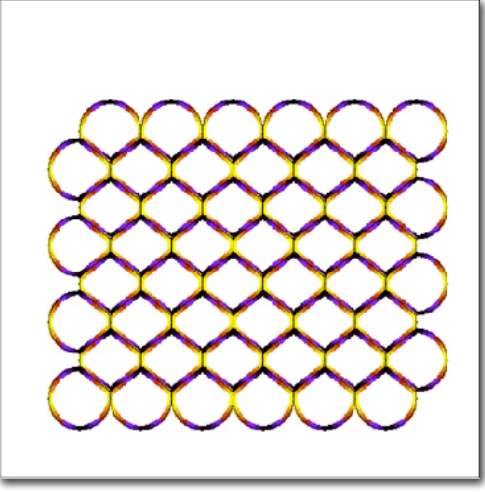

Ouchi et al., 2006

### Multi-scale models

Mapping data to cell membranes

#### MembraneProperties

- Scalar field on cell membrane
- + System
- Reaction-diffusion on membrane

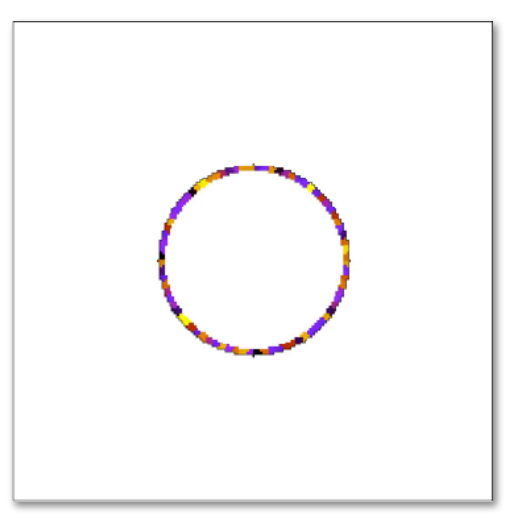

#### Multi-scale models Mapping data to cell membranes

#### **MembraneProperties**

- Scalar field on cell membrane
- + System
- Reaction-diffusion on membrane

#### + NeighborhoodReporter

• Modeling cell-cell signaling via membrane-bound ligands/receptors

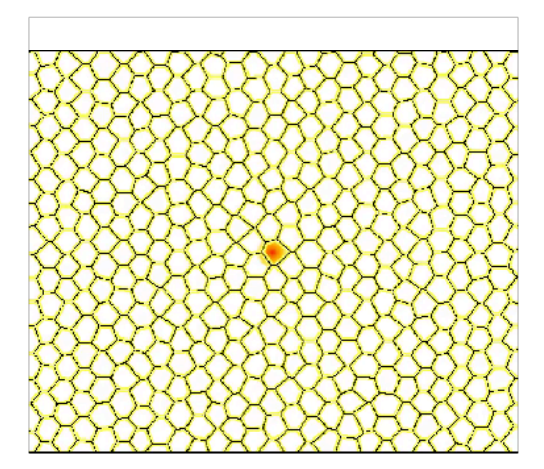

### Automation and model integration

### Convert mathematical models into simulations

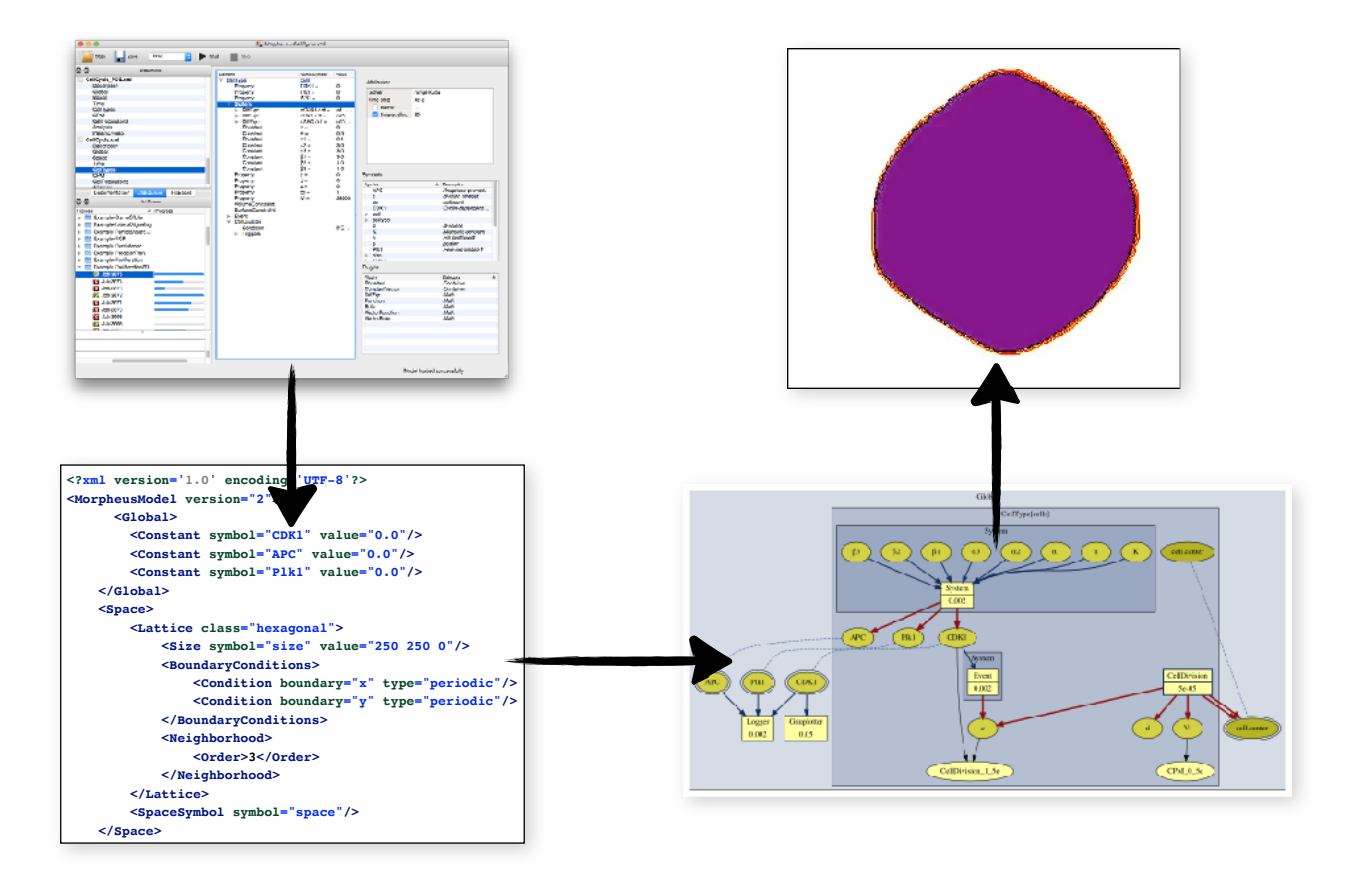

Convert mathematical models into simulations

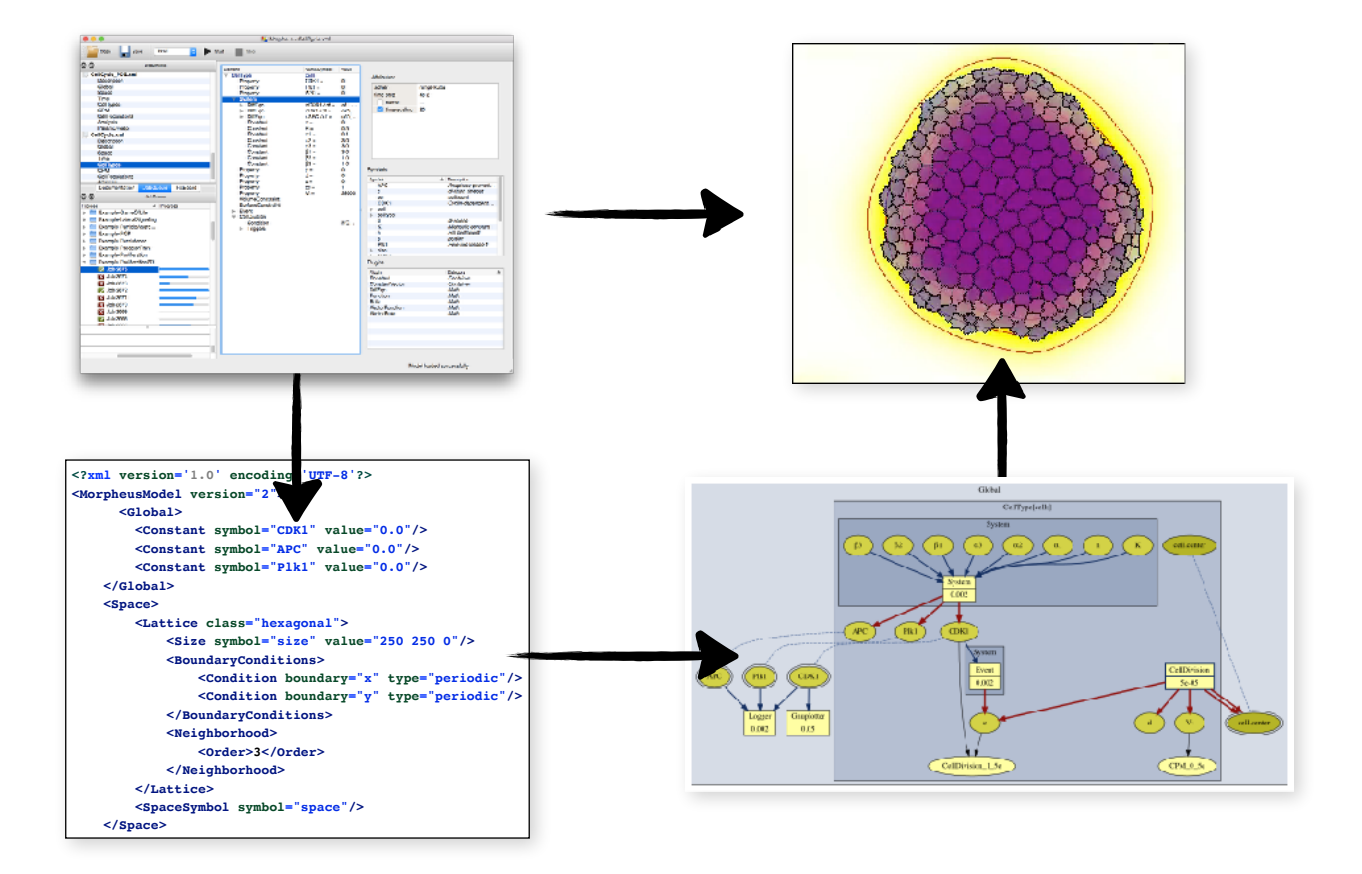

## **Plan for week 45**

#### $\blacksquare$  Monday 2 Nov

10:15 - 12:00, Lecture: Modelling multicellular systems using the cellular Potts model.  $\mathcal{L}=\mathcal{L}=\mathcal{$ 

#### **Tuesday 3 Nov**  HTF &< T-A>-U FD [<- B >D UU\_BH[>FD [< [ [<- BF`-B-D[ F3 [<- &-D[T- F3 B UU F3  $\frac{1}{10}$

12:00 - 13:20, **Hands-on 1**: Getting started with the software Morpheus. 12:00 - 13:20, **Hands-on 1**: Getting started with the softwa

13:40 - 15:00, Hands-on 2: Simulation and analysis of simple models.  $B_{3/2}$  and  $B_{3/2}$   $\rightarrow$   $B_{3/2}$   $\rightarrow$   $B_{3/2}$   $\rightarrow$   $B_{3/2}$   $\rightarrow$   $C_{3/2}$   $\rightarrow$   $C_{3/2}$   $\rightarrow$   $C_{3/2}$   $\rightarrow$   $C_{3/2}$   $\rightarrow$   $C_{3/2}$   $\rightarrow$   $C_{3/2}$   $\rightarrow$   $C_{3/2}$   $\rightarrow$   $C_{3/2}$   $\rightarrow$   $C_{3/2}$   $\rightarrow$   $C_{3/2}$   $\rightarrow$   $C_{3/2}$   $\rightarrow$ 

# **Cellular Potts model**

#### **Energy function (Hamiltonian):**  $E$ nergy function (Hamiltonian).

+-`-AFHB-D[ A HTF;T B F3 FT; D>UBUL

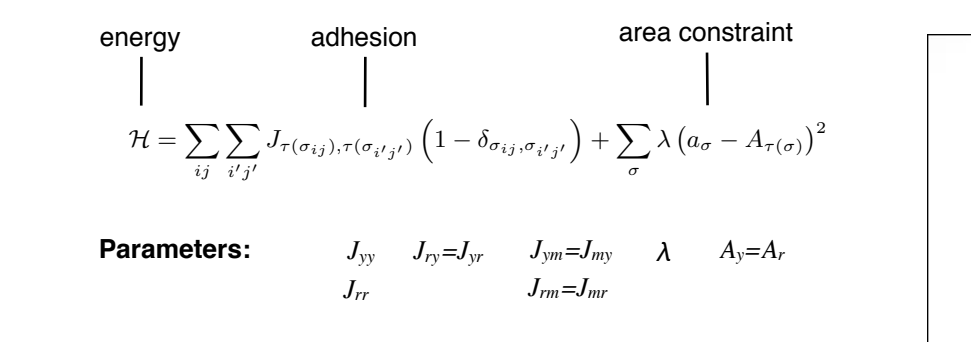

 $\mathcal{L}=\mathcal{L}=\mathcal{L}+\mathcal{L}+\mathcal{$ 

#### **Modified Metropolis algorithm for energy minimization:**

$$
P(\Delta H) = \begin{cases} 1 & \text{if } \Delta H \le 0\\ e^{-\frac{\Delta H}{T}} & \text{otherwise} \end{cases}
$$

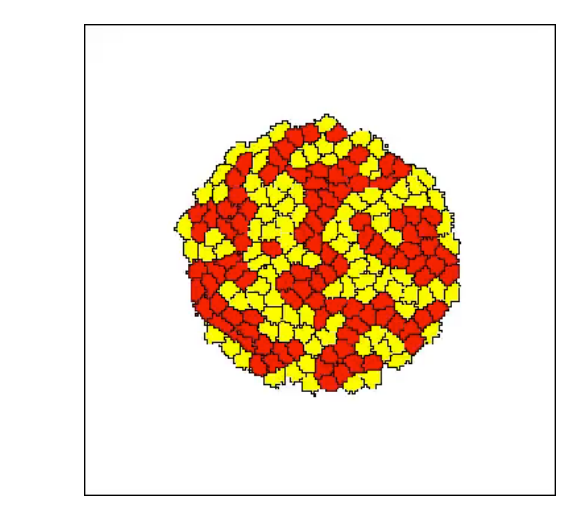

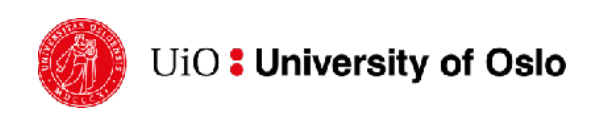

### **Hands-on session 1: Getting started with Morpheus**

#### **Alvaro Köhn-Luque**

*alvaro.kohn-luque@medisin.uio.no* Twitter: *@AlvaroKohn*

Department of Biostatistics Oslo Centre for Biostatistics and Epidemiology Faculty of Medicine University of Oslo

### **Goals for hands-on session 1**

- 1. Check out the GUI and run example models
- 2. Understand and edit the main components of a model
- 3. Construct a simple ODE model, export and visualize the data
- 4. Build a simple CPM model and visualize cells
- 5. Combine these models to create a multi-scale model.

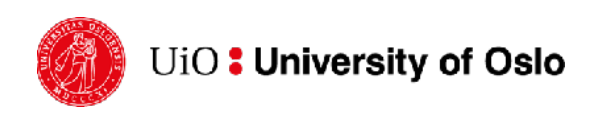

### **Hands-on session 2: Simulation and analysis of simple models**

#### **Alvaro Köhn-Luque**

*alvaro.kohn-luque@medisin.uio.no* Twitter: *@AlvaroKohn*

Department of Biostatistics Oslo Centre for Biostatistics and Epidemiology Faculty of Medicine University of Oslo

### **Goals for hands-on session 2**

- 1. Select parameters for a parameter sweep analysis
- 2. Specify parameter ranges
- 3. Run a parameter sweep
- 4. Visualize sets of simulation results from a parameter sweep
- 5. Use a python notebook for further analysis